### Lists, data frames, and tibbles

Presenter: Steve Baskauf steve.baskauf@vanderbilt.edu

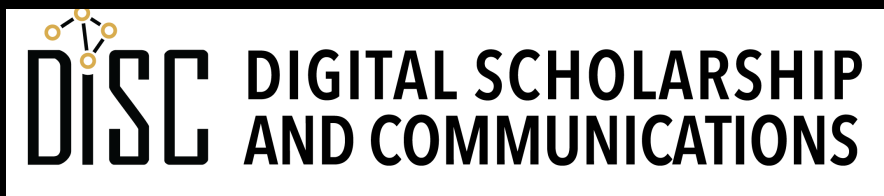

Jean & Alexander Heard

# CodeGraf landing page

• vanderbi.lt/codegraf

#### Lists

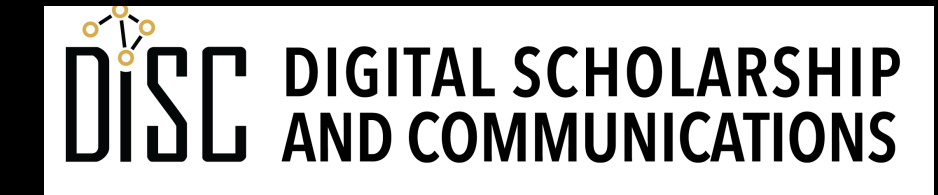

Jean & Alexander Heard BRARIES

#### Lists

list named thing

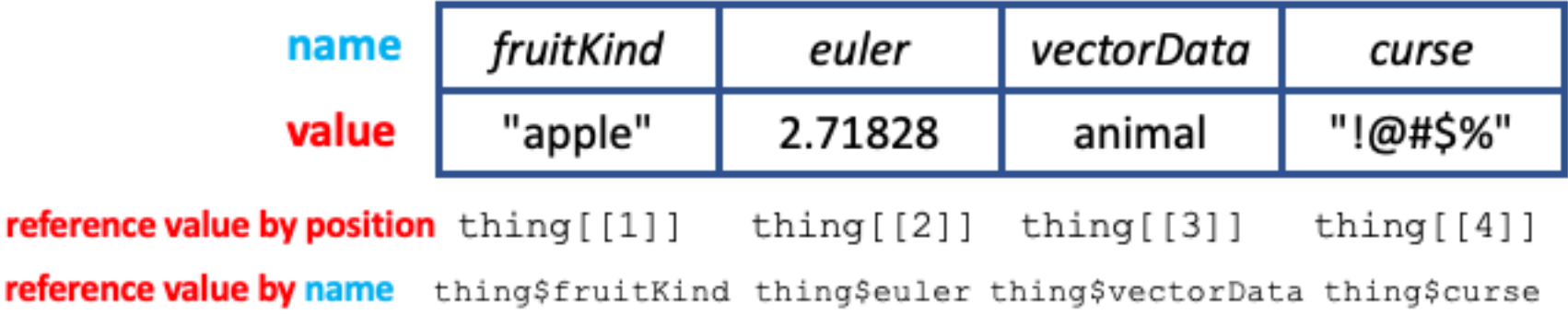

- Like vectors, **lists** are one-dimensional data structures.
- However, lists can be **heterogeneous** (contain more than one kind of data object)
- It is typical to give names to values of a list.

## Creating a list

• Lists are created using the **list()** function:

```
thing <- list(fruit_kind="apple",
              euler=2.71828,
              vector_data=animal,
              curse="!@#$%")
```
- This list contains character strings, a number, and a vector.
- Values can be assigned names as they are added to the list

# Viewing contents of a list

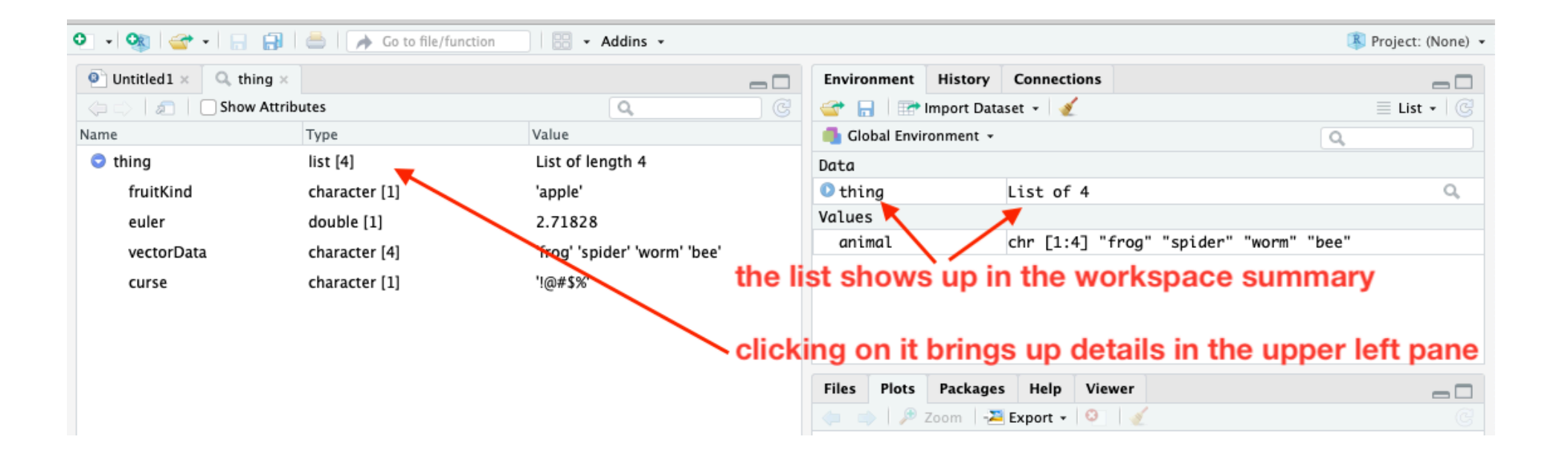

• You can see what's in a list by clicking on its name in the workspace summary in the Environment pane

# Referencing list items

- List items can be referenced by:
	- **position** using double square brackets and the index number **thing[[2]]**
	- **name** using a dollar sign and the name string **thing\$curse**

## Differences between vectors and lists

- vectors are homogeneous, lists can contain different types of items
- list items are commonly named, vector items can be named but usually aren't
- vector items are usually referenced by their index number (position), list items are commonly reference by their name using the \$ notation

#### Data frames

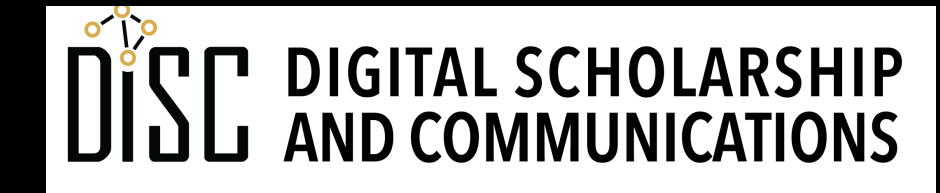

Jean & Alexander Heard **BRARIES** 

#### Data frames

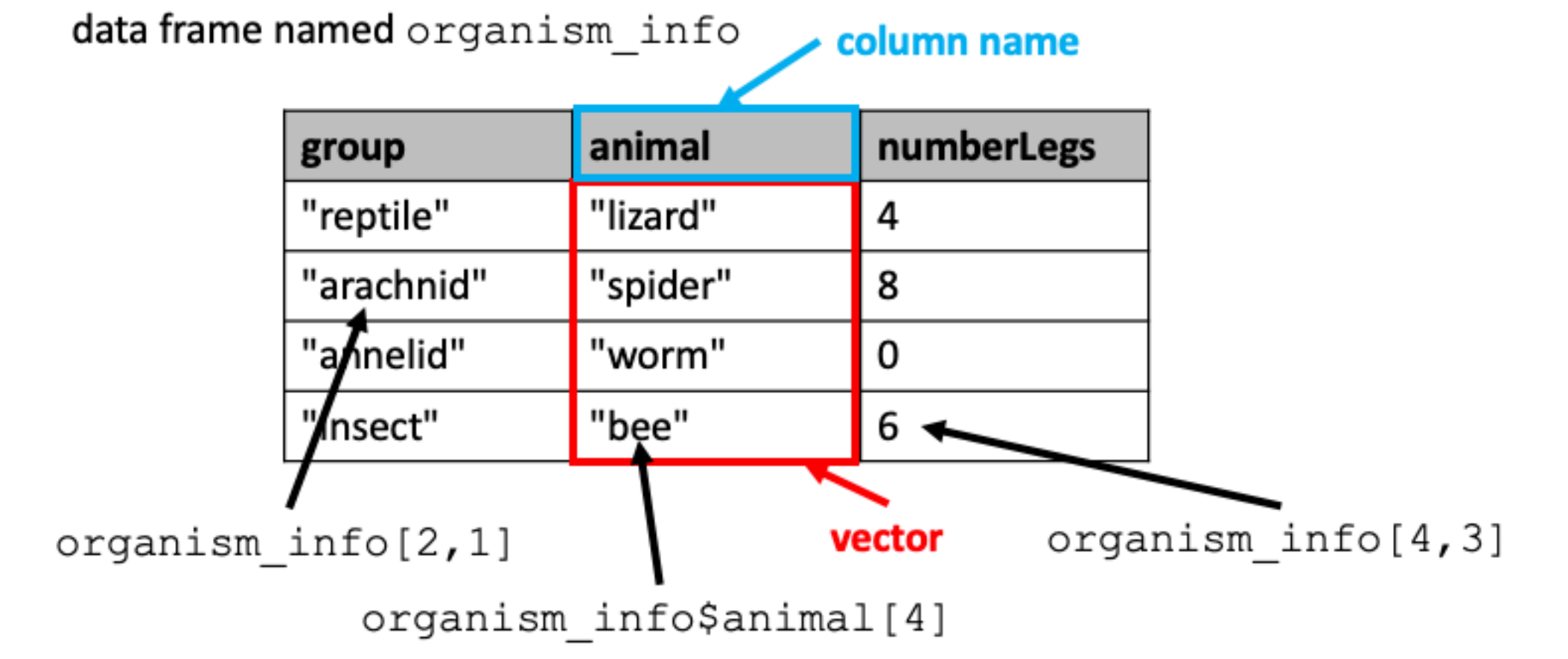

- The **column values** are like **vectors**
- The **set of columns** is like a **list**

### Making a data frame from vectors

• First make the named vectors

**group <- c("reptile", "arachnid", "annelid", "insect") # vector of strings**

**animal <- c("lizard", "spider", "worm", "bee")**

**number\_legs <- c(4,8,0,6) # vector of numbers**

• Then put the vectors into a data frame

```
organism_info <- data.frame(group, animal, 
number_legs)
```
• The vector names will be used for the column names

# Viewing contents of a data frame

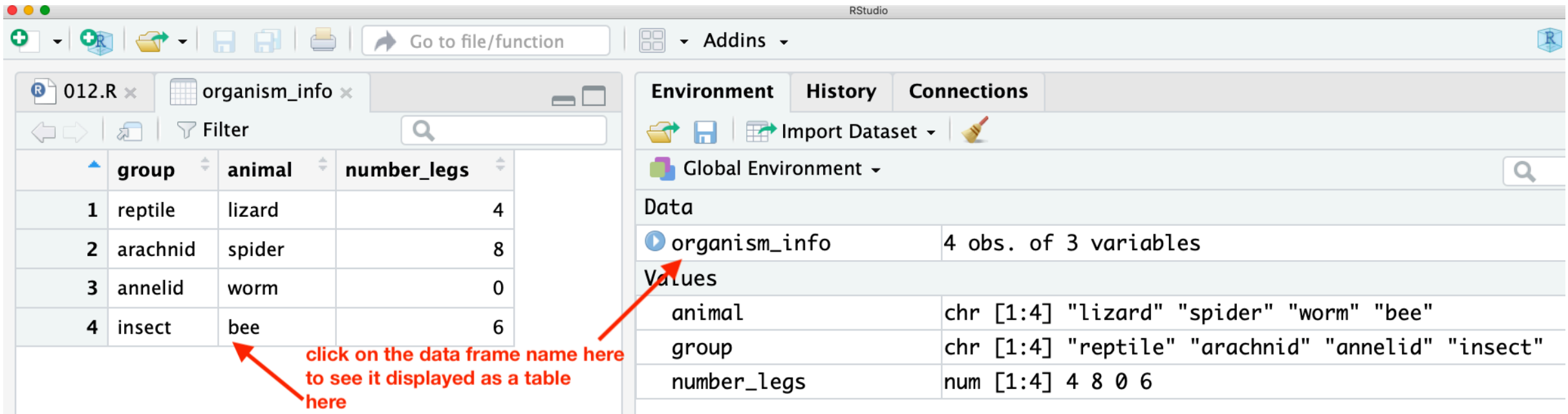

- Click on the name of the data frame in the Environment pane
- The contents will be displayed as a table

## Referring to parts of a data frame

- Since the columns are like list items, we can refer to them by name: **organism\_info\$animal**
- Individual cells can be referenced by:
	- row and column

```
organism_info[2,1]
```

```
• column name and position in column
organism_info$animal[4]
```
### Tibbles

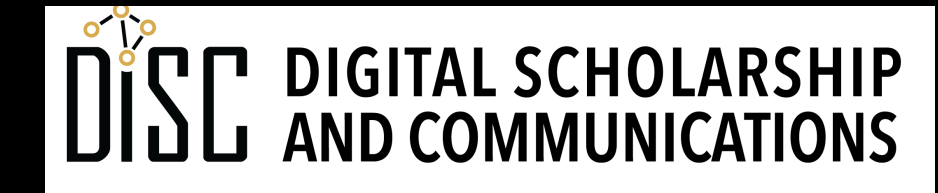

Jean & Alexander Heard IBRARIES

### What are tibbles?

- Tibbles are a special kind of data frame
- They have all of the characteristics of data frames, but have fewer restrictions about their structure
- They are a key component of the *tidyverse*, a paradigm developed by Hadley Wickham, developer of RStudio. The tidyverse is a collection of related R packages that are commonly used in data science.

### How are tibbles different from regular data frames?

- The rules for tibble column names are relaxed. For example, spaces can be included.
- Character data are not automatically imported into data frames as *factors*. Factors are important for experimental analysis, but in many other circumstances we don't care about them.
- Viewing tibbles provides more information that data frames.
- In many cases it does not matter whether your table is a generic data frame or a tibble. However, for statistical analysis of experiments, the distinction may be important.

### Loading data frames and tibbles from files

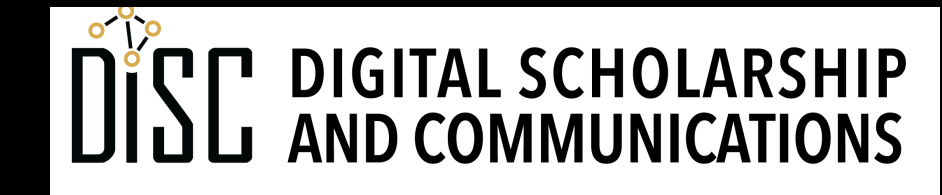

Jean & Alexander Heard JBRARI H.

### Tabular data in delimited files

- **Delimited files** are text files where values are separated by some text character and lines are separated by **newline** characters (i.e. "hard returns").
- Most common type of delimited file: **CSV** (comma separated values)
- Also used: TSV (tab separated values)
- Delimited files are much simpler than Excel files and are commonly used for archiving data.
- CSV files can be made by exporting from Excel

#### Reading delimited files into data frames

- There are several ways to read data from CSV files into R:
	- by a **file path** (platform-dependent) **my\_data\_frame <- read.csv("~/test.csv")** (Mac) **my\_data\_frame <- read.csv("c:\temp\test.csv")** (Windows)
	- by a **file-choosing dialog**

**my\_data\_frame <- read.csv(file.choose())**

• by a **URL**

```
my_data_frame <-
read.csv("https://gist.githubusercontent.com/baskaufs/1a7
a995c1b25d6e88b45/raw/4bb17ccc5c1e62c27627833a4f25380f27d
30b35/t-test.csv")
```
## Controlling the import process

- You can specify if the file has a **header row** (labels) using the **header** key (default value is TRUE)
- You can specify the **separator** if it's different from comma using the **sep** key (default value is comma)
- **\t** is the escaped value for a tab character
- Example:

```
nls_ds1 <- read.csv(file.choose(), 
                    header = TRUE, 
                    sep = "t"
```
## Examining a data frame

- **head ()** shows the first 6 rows
- tail () shows the last 6 rows
- **names()** returns the column names
- str() describes the structure of the data frame with information about each column

## Other import options

- Excel spreadsheets (openxlsx package)
	- read.xlsx()
- Reading files as tibbles (readr package)
	- read\_csv()
	- Tab separated values: read tsv()

#### Basic operations on data frames

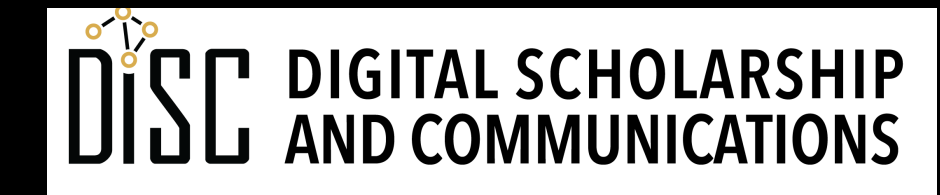

Jean & Alexander Heard JBRARI ES

# Operating on columns of a data frame

- Since data frame columns are essentially vectors, vectorized operations can be performed on them.
- Column properties:
	- **length(df\$column)**
	- **mode(df\$column)**
- The output of operations on data frame columns are generally a vector whose length is the number of rows in a column.
- Vectorized operations:
	- one-vector **df\$column \* 7**
	- two-vector **df\$col1 + df\$col2**

# Vector recycling

- If an operation requires two vectors to be the same length, R automatically repeats the shorter one until it is long enough to complete the operation.
- Example:

**a <- c(1, 2) b <- c(10, 15, 17, 5, 1) a + b**

**a** will be extended to a length of 5: **1, 2, 1, 2, 1** resulting in: **11 17 18 7 2**

### Mixing operations on data frames and vectors

- A vector and a data frame column can part of two-vector operations **number\_wings <- c(0, 0, 0, 4) number\_appendages <- number\_wings + organism\_info\$number\_legs**
- The vector may be shorter than the column and be recycled weekdays <- c(0, 1, 1, 1, 1, 1, 0) work\_week\_calls <- calendar\$number\_calls \* weekdays